## Sistem Ayarları

j-Platform modülleri üzerinden gerçekleştirilen işlemlerde, tanım kartlarına ve fişlere öndeğer olarak gelmesi istenen bilgiler, özelliklerin kullanım ve işleyiş şekilleri Sistem Ayarları modülünde kaydedilir.

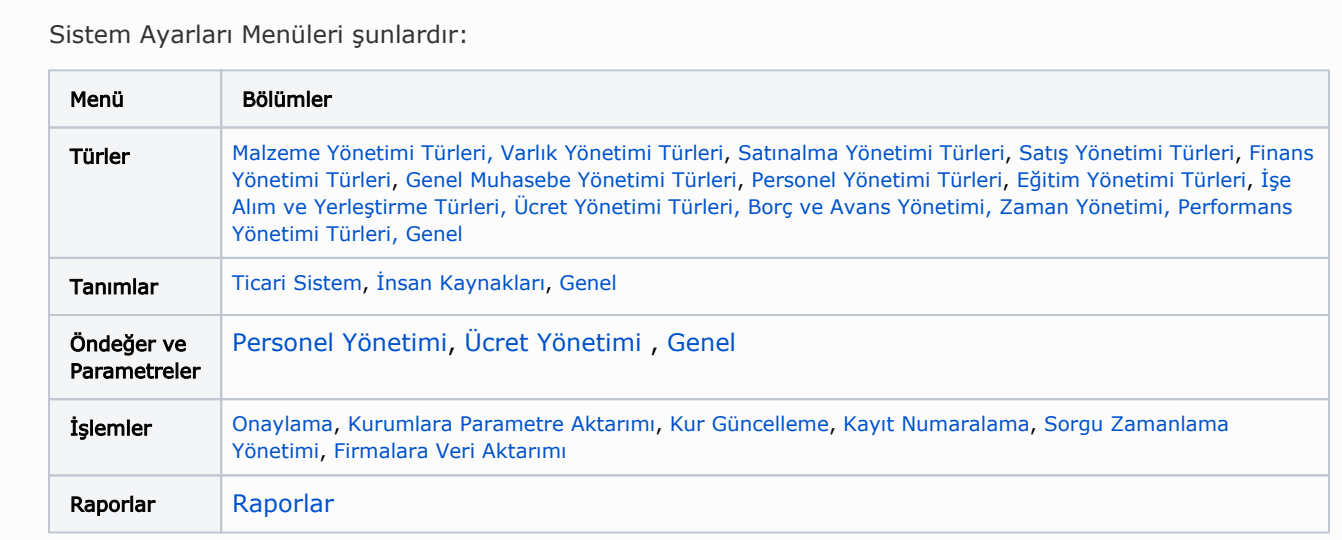